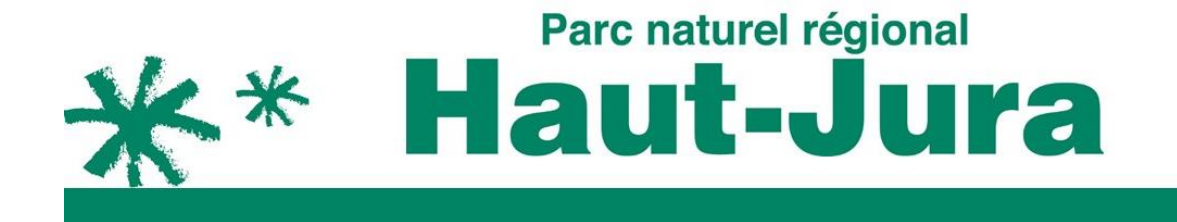

# **DEVELOPPEMENT D'UNE APPLICATION MOBILE DE VALORISATION DE LA RANDONNEE**

**Consultation des entreprises Marché à procédure adaptée**

LE PORTAIL POUR TROUVER VOTRE RANDONNÉE SUR MESURE !

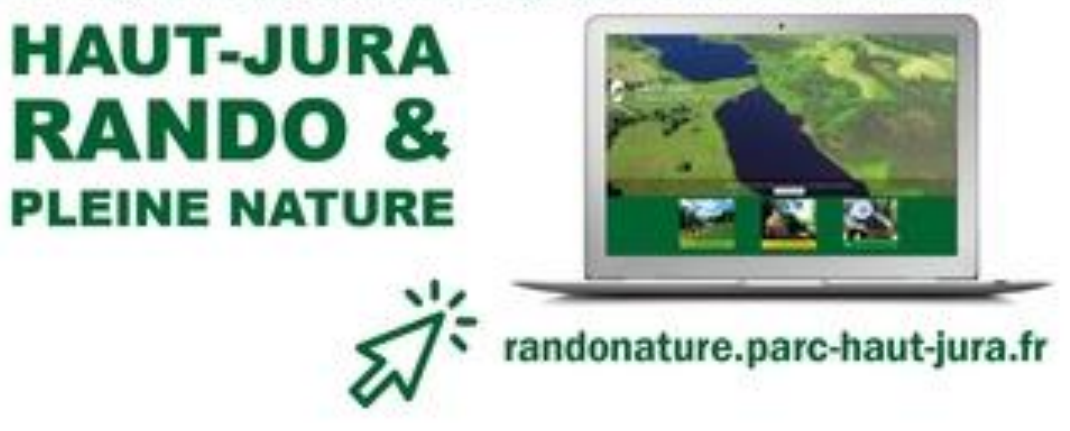

Contacts-renseignements : Gilles PROST - chargé de missions Activités de Pleine Nature Thomas MAGNIN-FEYSOT - chargé de missions SIG/Evaluation Parc naturel régional du Haut-Jura 29, rue Le village - 39310 Lajoux

> Tél : 03 84 34 12 30 Mail : [t.magninfeysot@parc-haut-jura.fr](mailto:t.magninfeysot@parc-haut-jura.fr) [g.prost@parc-haut-jura.fr](mailto:g.prost@parc-haut-jura.fr) **Version 13/09/2017**

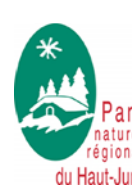

Une montagne à partager

 $\ast$ 

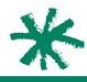

#### **1. Maître d'ouvrage**

Le maître d'ouvrage est le Parc naturel régional du Haut-Jura –39310 Lajoux, représenté par son Président, Monsieur Jean-Gabriel NAST, dans le cadre d'actions communes entre les Parcs Auvergne – Rhône-Alpes.

### **2. Contexte**

Dès sa création, le Parc est investi du rôle de coordonnateur du réseau de randonnée sur son territoire, pour d'une part, développer le tourisme de découverte non motorisé, et d'autre part, concilier les loisirs de pleine nature avec les enjeux environnementaux comme avec les autres usages (agricoles, forestiers).

Pour ce faire, le Parc est animateur de la Commission Locale de la Randonnée du Haut Jura, outil de coordination de la gestion des itinéraires et de leur valorisation avec les différents acteurs de cette filière (service randonnée des communautés de communes, les fédérations et associations sportives concernées, les départements, CDT…).

Il apparaît cependant que l'investissement du Parc et de ses partenaires doivent anticiper et accompagner les évolutions en matière de technologie, dans le champ de la gestion du réseau d'itinéraires, comme dans celui de sa promotion :

- Les outils informatiques jouent un rôle croissant dans la préparation des séjours et l'attractivité des territoires à travers la mise en avant de l'offre d'activités de pleine nature, véritables éléments déclencheurs de séjours.

- Ces mêmes outils numériques apparaissent les plus pertinents pour proposer une information actualisée au public qui intègrent les enjeux de conciliation des usages (prévenir par exemple de la fermeture d'un tronçon pendant la durée d'un chantier forestier), les conditions de pratique (ex : enneigement tardif, présence de chablis…), et la sensibilité des milieux et leur réglementation éventuelle.

- Enfin, les collectivités gestionnaires ont besoin d'outils de suivi pour gérer sur plusieurs années le balisage et les équipements dont elles ont la charge (par exemple, près de 1 800 poteaux indicateurs équipent les 2 500 km d'itinéraires balisés sur le Parc), équipements dont il faut garantir la qualité dans le temps.

De façon à répondre à ces besoins, le Parc du Haut-Jura propose en 2017, de développer un outil « GEOTREK » sur l'ensemble des communautés de communes de son territoire.

Ainsi, la plateforme de gestion (GEOTREK ADMIN) a été mise en place au parc début 2017. Les communautés de communes du territoire ont été formées à l'outil.

Puis, en juillet 2017, la plateforme grand public de valorisation d'itinéraires de randonnée a été lancé : il s'agit du portail « HAUT-JURA Rando et pleine nature » accessible via l'adresse suivante : [http://randonature.parc-haut-jura.fr](http://randonature.parc-haut-jura.fr/)

# **3. Présentation de GEOTREK**

Cet outil a été conçu à partir de solutions libres et de manière générique et paramétrable dans l'objectif d'une utilisation par d'autres structures. Aujourd'hui des Parcs nationaux, des Parcs naturels régionaux, des départements ou encore des communautés de communes ont ainsi entrepris le déploiement de GEOTREK. Les développements supplémentaires qui peuvent être effectués par ces structures bénéficient à l'ensemble des utilisateurs.

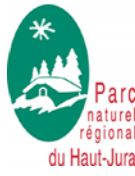

.

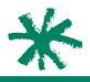

L'outil est structuré autour de trois applications :

- GEOTREK Admin, une application web permettant de gérer et d'éditer l'ensemble des données (l'outil métier pour gérer et planifier)
- $\triangleright$  GEOTREK Rando, une application web publique permettant de promouvoir les itinéraires et les points d'intérêts saisis dans GEOTREK Admin
- GEOTREK Mobile, une déclinaison de GEOTREK Rando sous forme d'application mobile

Contrairement à d'autres logiciels, cet outil a pour particularité d'intégrer à la fois la gestion des sentiers et leur valorisation auprès du grand public autour d'un concept qui permet d'assurer une intégrité et une cohérence entre l'ensemble des données.

Il est ainsi possible de présenter des itinéraires de façon attractive à partir des données suivantes : carte, carte en relief, description, informations pratiques, recommandations, tracé GPS, points d'intérêts patrimoniaux, objets et événements touristiques, lieux de renseignement… Le randonneur peut ainsi depuis la plateforme web rechercher et exporter des itinéraires de randonnées avec des critères croisés : type de pratique (pédestre, VTT…), durée, difficulté, thématique principal (milieu, faune, flore, patrimoine, géologie…).

Il est également possible d'établir des flux vers les Système d'Informations Touristiques des Régions pour obtenir des informations mises à jour par les offices de tourisme. L'ensemble des itinéraires peut également être directement retranscris vers l'Espace Loisirs de l'IGN.

Plus d'informations :

- Le projet Geotrek :<https://github.com/GeotrekCE>
- Le site de présentation générale :<http://geotrek.fr/>
- L'espace ressources de Geotrek.fr : <http://geotrek.fr/ressources.html>

#### **4. Création d'une application mobile**

Le présent marché vise :

- au déploiement de l'application mobile à partir des éléments contenu dans GEOTREK ADMIN et sur le portail grand public « HAUT-JURA Rando et pleine nature » (version 2 de Geotrek). Elle devra ainsi permettre à l'utilisateur de :
	- o rechercher un itinéraire à partir des filtres disponibles dans le portail « HAUT-JURA Rando et pleine nature » : Durée, Dénivellation, Niveau, Thèmes, Communes. La recherche devra également pouvoir se faire à partir d'une recherche cartographique ou d'un distance par rapport à l'utilisateur (via le GPS)
	- o visualiser les contenus, le tracé cartographique et les POIs associés aux itinéraires de randonnée. Pour la consultation cartographique, il devra être possible de centrer la carte sur la position de l'utilisateur et de centrer la vue sur l'ensemble de l'itinéraire via des widget.
	- $\circ$  consulter les contenus touristiques : offices de tourisme, produits marqués Parc…
	- $\circ$  télécharger les fonds de cartes, images et contenus d'un ou plusieurs itinéraires pour une utilisation en mode déconnecté (hors internet, hors réseau GSM)
	- o positionner l'utilisateur le long de l'itinéraire via le GPS avec la possibilité de paramétrer une alerte GPS pour annoncer des POIs proche.
	- o afficher les pages statiques du site web (pages dans la rubrique « en savoir plus » en haut à droite du portail web)

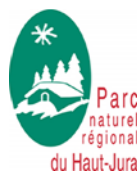

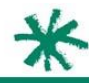

- o paramétrer la synchronisation des données, l'activation des alertes POIS, de supprimer les contenus téléchargés
- o avoir un contenu multi langue (français, anglais à minima)
- o afficher un fond de carte de type « orthophoto » et un fond carte « topographique » avec un widget qui permet de basculer d'un fond à l'autre. Les fonds de cartes utilisés seront précisés par le Parc lors du lancement de la prestation : le Parc fournira au prestataire les clés API des fonds de cartes à afficher.
- une customisation de l'application à partir des éléments graphiques contenu dans le portail « HAUT-JURA Rando et pleine nature »
- une livraison de fichiers APK pour test sur smartphones Android
- une fois les tests effectués et les éventuels bugs résolus, un dépôt sur les stores Google et Apple

**Dans la même philosophie que Geotrek, cette application devra être développée en licence libre. Elle devra également avoir comme la plateforme web une interface la plus lisible et intuitive pour l'utilisateur. Son poids devra également être le minimum possible pour faciliter son utilisation. Cette application sera développée pour Android et IOS.** 

Elle devra fortement s'inspirer des applications existantes suivantes :

Parc national des Écrins

<https://play.google.com/store/apps/details?id=com.makinacorpus.randoecrins>

<https://itunes.apple.com/fr/app/rando-ecrins/id1006695571?mt=8>

Conseil Départemental de Loire Atlantique

<https://play.google.com/store/apps/details?id=com.makinacorpus.randoloireatlantique>

<https://itunes.apple.com/fr/app/rando-loire-atlantique/id996032017?mt=8>

# **5. Déroulement de la mission**

Pour mener à bien ce projet, le Maître d'ouvrage tient à la collaboration la plus étroite et continue entre l'équipe de réalisation et les personnes en charge du projet au Parc du Haut-Jura.

Le candidat retenu devra désigner nominativement un représentant pour assurer le suivi et la coordination du projet.

#### **6. Modalités de détermination des prix**

Les prix sont réputés intégrer toutes les conditions de la consultation et comprendre toutes charges fiscales, parafiscales ou autres frappant obligatoirement la prestation.

La commande est traitée avec un prix global de la prestation (déplacements éventuels du prestataire, compris).

La commande est traitée à prix unitaire ferme et non révisable. Les prix sont à indiquer HT et TTC avec le montant de la TVA.

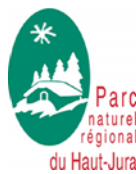

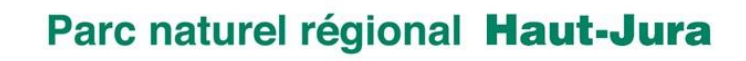

# **7. Calendrier**

La version test devra être livrée au Parc au plus tard le 31 janvier 2018.

La totalité de la mission (livrables et factures) devra être terminée fin mars 2018.

# **8. Dossier de candidature**

Le dossier de candidature devra prévoir à minima un mémoire technique comprenant :

- Une présentation du prestataire ou de son groupement, de sa structure ainsi que ses références pour des développements similaires
- Toute information utile mettant en avant ses capacités à développer l'outil Geotrek et son application
- Un rétro-planning de réalisation (à compter de la signature du contrat) et les étapes de validation.
- Le nom du chef de projet et son CV ainsi que la liste des différents intervenants sur le projet, leurs rôles, CV et références.
- L'organisation qu'il mettra en place pour assurer la mission qui lui est confiée.
- Un devis détaillant les différents postes de dépenses
- Attestation à compléter en annexe

# **9. Critères de sélection**

Le jugement des offres sera fondé sur deux critères pondérés :

- Le prix à hauteur de 50 % selon la formule :
	- o (Prix Plafond moins l'offre) divisé par (Prix plafond moins le Prix plancher) multiplié par 50
- La qualification à hauteur de 50 % en matière de valeur technique :
	- o Compétences dans les domaines souhaités
	- o Qualité du mémoire technique dont références sur des projets similaires

Le maître d'ouvrage se réserve la possibilité d'auditionner les prestataires qu'il jugera utile.

#### **10. Date de remise des offres**

Le 30 septembre, soit par courrier à l'attention du Président du Parc naturel Régional du Haut-Jura, 29 le Village, 39310 Lajoux, soit par courrier électronique adressé à : t.magninfeysot@parc-haut-jura.fr

# **11. Contacts**

Pour tout renseignement, s'adresser à :

Gilles PROST – [g.prost@parc-haut-jura.fr](mailto:g.prost@parc-haut-jura.fr)

Thomas MAGNIN-FEYSOT - [t.magninfeysot@parc-haut-jura.fr](mailto:t.magninfeysot@parc-haut-jura.fr)

Les réponses aux questions posées par les prestataires candidats, si elles sont de nature à apporter un avantage auxdits candidats, seront mises en ligne au fur et à mesure, sur le site Internet du Parc [\(www.parc-haut-jura.fr\)](http://www.parc-haut-jura.fr/) à la rubrique des marchés publics.

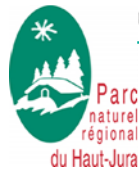

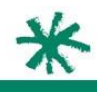

#### **Annexe 1**

#### **ANNEXE**

#### **Marché public à procédure adaptée**

# **Attestations sur l'honneur du candidat (Document à retourner au Parc dûment rempli et signé)**

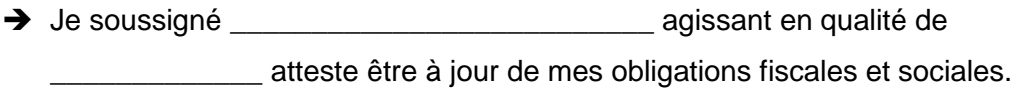

 Je soussigné \_\_\_\_\_\_\_\_\_\_\_\_\_\_\_\_\_\_\_\_\_\_\_\_\_\_ agissant en qualité de atteste n'avoir pas fait l'objet d'interdiction de concourir.

 Je soussigné \_\_\_\_\_\_\_\_\_\_\_\_\_\_\_\_\_\_\_\_\_\_\_\_\_\_ agissant en qualité de atteste n'avoir pas fait l'objet de condamnation pénale ni commis

d'infraction au Code du Travail.

Fait à \_\_\_\_\_\_\_\_\_\_\_\_\_\_\_\_\_\_\_\_  $l$ e  $\qquad$ 

(Cachet et signature)

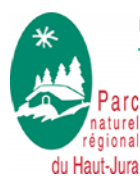

⋇